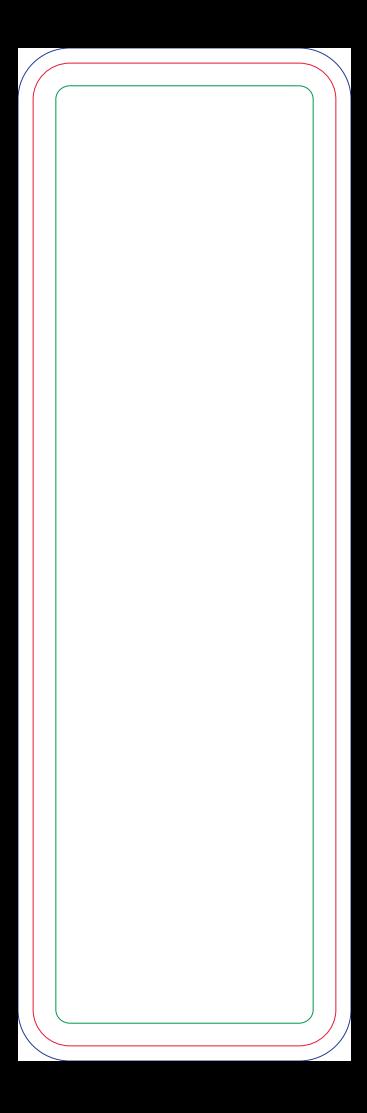

## Máscara de Tinta Branca